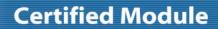

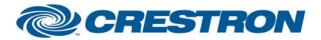

**Device Type: Shade/Motor Control** 

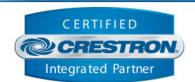

| GENERAL INFORMATION         |                                                                                                    |  |  |
|-----------------------------|----------------------------------------------------------------------------------------------------|--|--|
| SIMPLWINDOWS NAME:          | Somfy UAI+ v1.1 Endpoint Control                                                                                                    |  |  |
| CATEGORY:                   | Shades/Drapes                                                                                                    |  |  |
| VERSION:                    | 1.1                                                                                                    |  |  |
| SUMMARY:                    | This module provides control functionality for an endpoint (single or group of motors) connected to a Somfy UAI+.                                                                                                    |  |  |
| GENERAL NOTES:              | This is a standalone "component" module allowing for controlling a single motor or a group of motors, referred to in this document as an "endpoint".  This module requires an instance of the primary "Somfy UAI+ v1.1 Command Processor IP" communication module be included in the program. Control for this "component" module will be bound to and flow through the primary Comm module. |  |  |
| CRESTRON HARDWARE REQUIRED: | Crestron 3-Series processor.                                                                                                    |  |  |
| SETUP OF CRESTRON HARDWARE: | This module requires the "Somfy UAI+ v1.1 Command Processor IP" module in order to operate. Please read the help file associated with that module for additional information.                                                                                                    |  |  |
| VENDOR FIRMWARE:            | N/A                                                                                                    |  |  |
| VENDOR SETUP:               | N/A                                                                                                    |  |  |

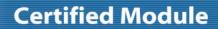

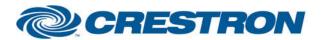

**Device Type: Shade/Motor Control** 

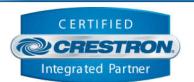

| PARAMETER:           |                                                                                                    |
|----------------------|----------------------------------------------------------------------------------------------------|
| Command_Processor_ID | Setting to indicate the instance of a particular UAI+ Comm module that this "component" module will be linked to. Up to 100 separate UAI+ Comm modules may be used in a single program, each one operating independently. This parameter is used to assign this particular component module to a specific UAI+.                                                       |
| Endpoint_Type        | Setting to indicate the type of endpoint to be controlled, either a Single motor or a Group of motors.                                                                                                    |
| Device_ID            | Setting to indicate the Device ID of the endpoint. The meaning of this parameter will differ depending on the Endpoint_Type selected. If EndPoint_Type is Single, this will be the Device ID for the single motor you would like to control. If the Endpoint_Type is Group, this will be the Device ID for the single motor in your group to use for status feedback. |
| Group_ID             | Setting to indicate the Group ID to control. This value is only relevant if Endpoint_Type selected is Group. If Endpoint_Type is Single, double quotes ("") should be used in this field.                                                                                                    |

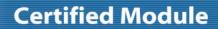

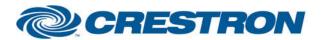

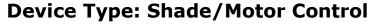

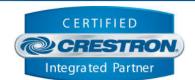

| CONTROL:           |   |                                                                                                    |
|--------------------|---|----------------------------------------------------------------------------------------------------|
| Move_Up            | D | Pulse to move the endpoint up.                                                                                                    |
| Move_Down          | D | Pulse to move the endpoint down.                                                                                                    |
| Move_Stop          | D | Pulse to stop the movement of the endpoint.                                                                                                    |
| Move_To            | D | Set the absolute position of the motor between 0 (fully up) and 100 (fully down).                                                                                                    |
| Move_Relative_Up   | Α | Move the motor up relative to its current position. The value entered corresponds to "pulses" on the motor so the motor will move up X number of pulses relative to where it currently is.                                         |
| Move_Relative_Down | Α | Move the motor down relative to its current position. The value entered corresponds to "pulses" on the motor so the motor will move down X number of pulses relative to where it currently is.                                     |
| Move_IP_Next       | D | Pulse to move to the next pre-defined "intermediate" position. Note, intermediate positions can only be recalled from this module. Actual set up of intermediate positions to be performed using the UAI+ software or webpage.     |
| Move_IP_Prev       | D | Pulse to move to the previous pre-defined "intermediate" position. Note, intermediate positions can only be recalled from this module. Actual set up of intermediate positions to be performed using the UAI+ software or webpage. |
| Move_IP            | Α | Pulse to recall a specific pre-defined "intermediate" position. Note, intermediate positions can only be recalled from this module. Actual set up of intermediate positions to be performed using the UAI+ software or webpage.    |

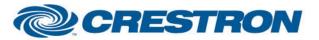

## **Certified Module**

Partner: Somfy Model: UAI+

**Device Type: Shade/Motor Control** 

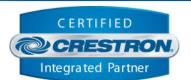

| FEEDBACK:              |   |                                                                                               |
|------------------------|---|-----------------------------------------------------------------------------------------------|
| Motor_ls_Initialized   | D | High to indicate that the module state is currently in sync with the state of the endpoint.   |
| Motor_Current_Position | Α | Value indicating the current position of the motor between 0 (fully up) and 100 (fully down). |

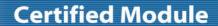

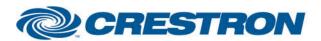

**Device Type: Shade/Motor Control** 

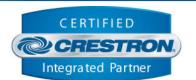

**TESTING:** 

**OPS USED FOR TESTING:** CP3: 1.501.2867.24563

SIMPL WINDOWS USED FOR TESTING: 4.07.03

CRES DB USED FOR TESTING: 63.00.004.00

**DEVICE DATABASE:** 85.00.002.00

**SYMBOL LIBRARY USED FOR TESTING: 1033** 

SAMPLE PROGRAM: Somfy UAI+ v1.1 Demo IP CP3

v1.0 - Initial Release

**REVISION HISTORY:** v1.1 – fixed SIMPL# namespace/naming issue to allow for using UAI+ modules with myLink

modules in same program